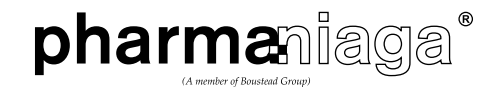

# **ADMINISTRATIVE NOTES**

**FOR THE TWENTY-SIXTH ANNUAL GENERAL MEETING OF PHARMANIAGA BERHAD**

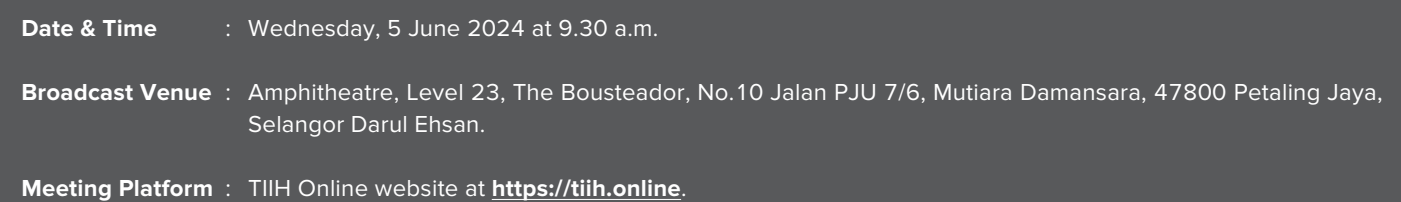

## **Mode of Meeting**

- The 26th AGM of Pharmaniaga Berhad will be conducted on **a virtual basis through live streaming whilst the online remote voting will be via Remote Participation and Voting (RPV)**. Both facilities are available on Tricor Investor & Issuing House Services Sdn Bhd's TIIH Online website at **https://tiih.online**.
- The venue of the AGM is strictly for the purpose of complying with Section 327(2) of the Companies Act 2016 which requires the Chairman of the Meeting to be at the main venue of the meeting. No shareholders/proxy(ies) from the public will be physically present at the meeting venue.

## **Remote Participation and Voting**

- Shareholders are to participate (including posing questions to the Board via real time submission of typed texts) and vote remotely at the AGM via the RPV provided by Tricor via its TIIH Online website at **https://tiih.online**.
- Shareholders who appoint proxy(ies) to participate via RPV in the AGM must ensure that the duly executed proxy forms are deposited in a hardcopy form or by electronic means to Tricor no later than Monday, 3 June 2024 at 9.30 a.m. to participate via RPV in the AGM.
- Corporate representatives of corporate members must deposit their original certificate of appointment of corporate representative to Tricor no later than Monday, 3 June 2024 at 9.30 a.m. to participate via RPV in the AGM. Attorneys appointed by power of attorney are to deposit their power of attorney with Tricor not later than Monday, 3 June 2024 at 9.30 a.m. to participate via RPV in the AGM.
- A shareholder who has appointed a proxy or attorney or authorized representative to participate at the AGM via RPV must request his/her proxy to register himself/herself for RPV at TIIH Online website at **https://tiih.online**.
- As the AGM is a virtual meeting, members who are unable to participate in the Meeting may appoint the Chairman of the Meeting as his/her proxy and indicate the voting instructions in the proxy form.

## **Procedures to Remote Participation and Voting via RPV Facilities**

• Please read and follow the procedures below to engage in remote participation through live streaming and online remote voting at the AGM using the RPV facilities:

## **Before the AGM Day**

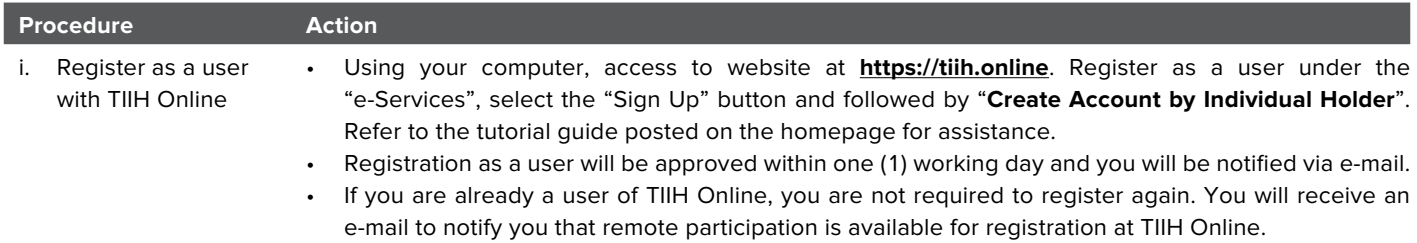

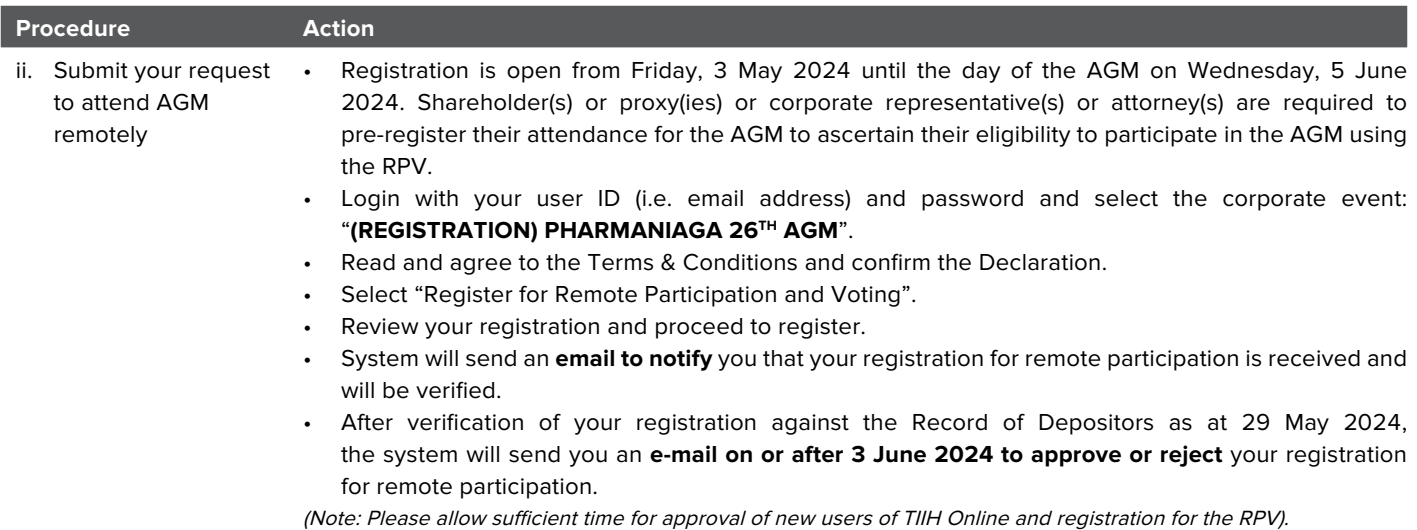

# **On the AGM Day**

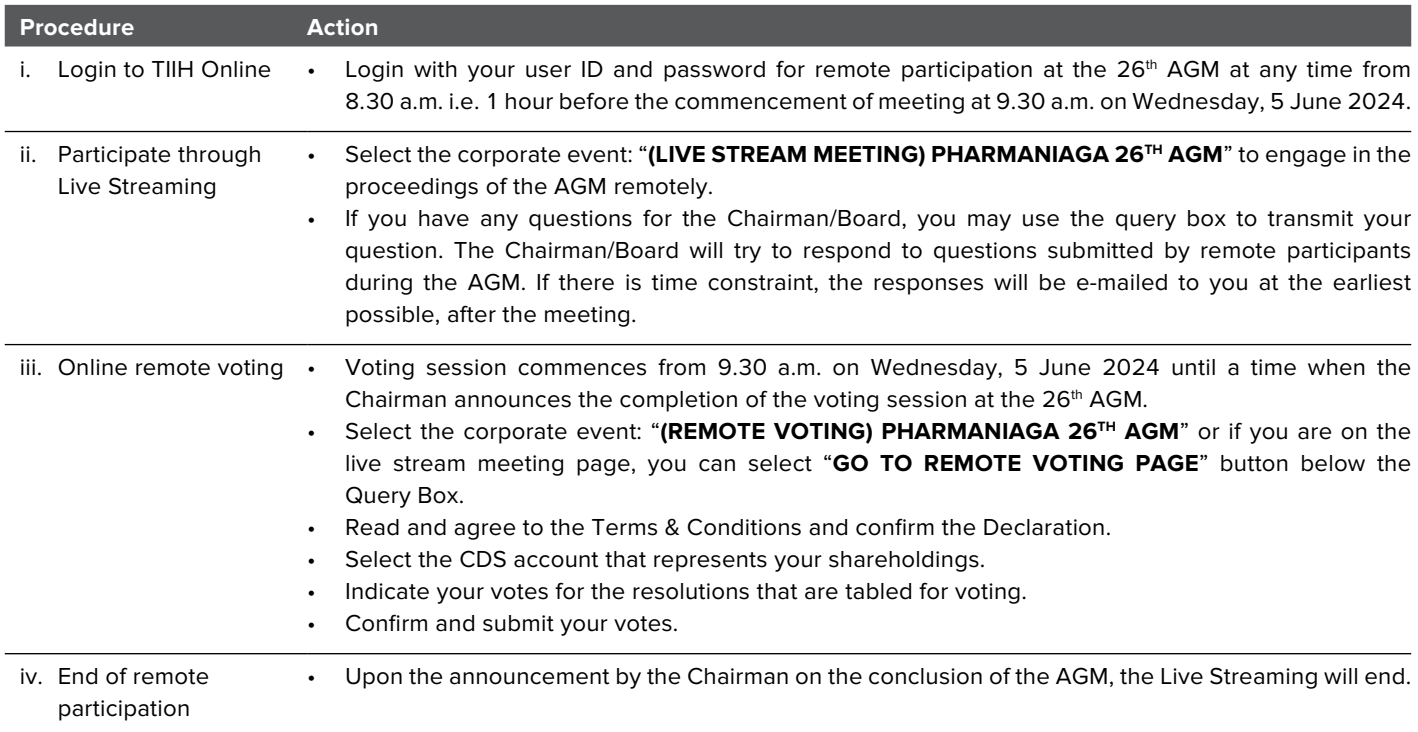

#### **Note to users of the RPV facilities:**

- 1. We will make available to you the rights to join the live stream meeting and to vote remotely once your application to join the meeting is approved. Your login to TIIH Online on the day of meeting will indicate your presence at the virtual meeting.
- 2. The quality of your connection to the live broadcast is dependent on the bandwidth and stability of the internet at your location and the device you use.
- 3. In the event you encounter any issues with logging-in, connection to the live stream meeting or online voting on the meeting day, kindly call Tricor Help Line at 011-40805616 / 011-40803168 / 011-40803169 / 011-40803170 for assistance or e-mail to **tiih.online@my.tricorglobal.com** for assistance.

## **Entitlement to Participate and Appointment of Proxy**

- Only members whose names appear on the Record of Depositors as at 29 May 2024 shall be eligible to attend, speak and vote at the AGM or appoint a proxy(ies) and/or the Chairman of the Meeting to attend and vote on his/her behalf.
- In view that the AGM will be conducted on a virtual basis, a member can appoint the Chairman of the Meeting as his/her proxy and indicate the voting instruction in the Proxy Form.
- If you wish to participate in the AGM yourself, please do not submit any Proxy Form for the AGM. You will not be allowed to participate in the AGM together with a proxy appointed by you.
- Accordingly, proxy forms and/or documents relating to the appointment of proxy/corporate representative/attorney for the AGM whether in hardcopy or by electronic means shall be deposited or submitted in the following manner not later than **Monday, 3 June 2024 at 9.30 a.m.**:
	- (i) In hardcopy:

By hand or post to the office of the Share Registrar, Tricor Investor & Issuing House Services Sdn Bhd at Unit 32-01, Level 32, Tower A, Vertical Business Suite, Avenue 3, Bangsar South, No. 8, Jalan Kerinchi, 59200 Kuala Lumpur or alternatively, the Customer Service Centre at Unit G-3, Ground Floor, Vertical Podium, Avenue 3, Bangsar South, No. 8, Jalan Kerinchi, 59200 Kuala Lumpur;

(ii) By electronic form:

All shareholders can have the option to submit proxy forms electronically via TIIH Online and the steps to submit are as follows:

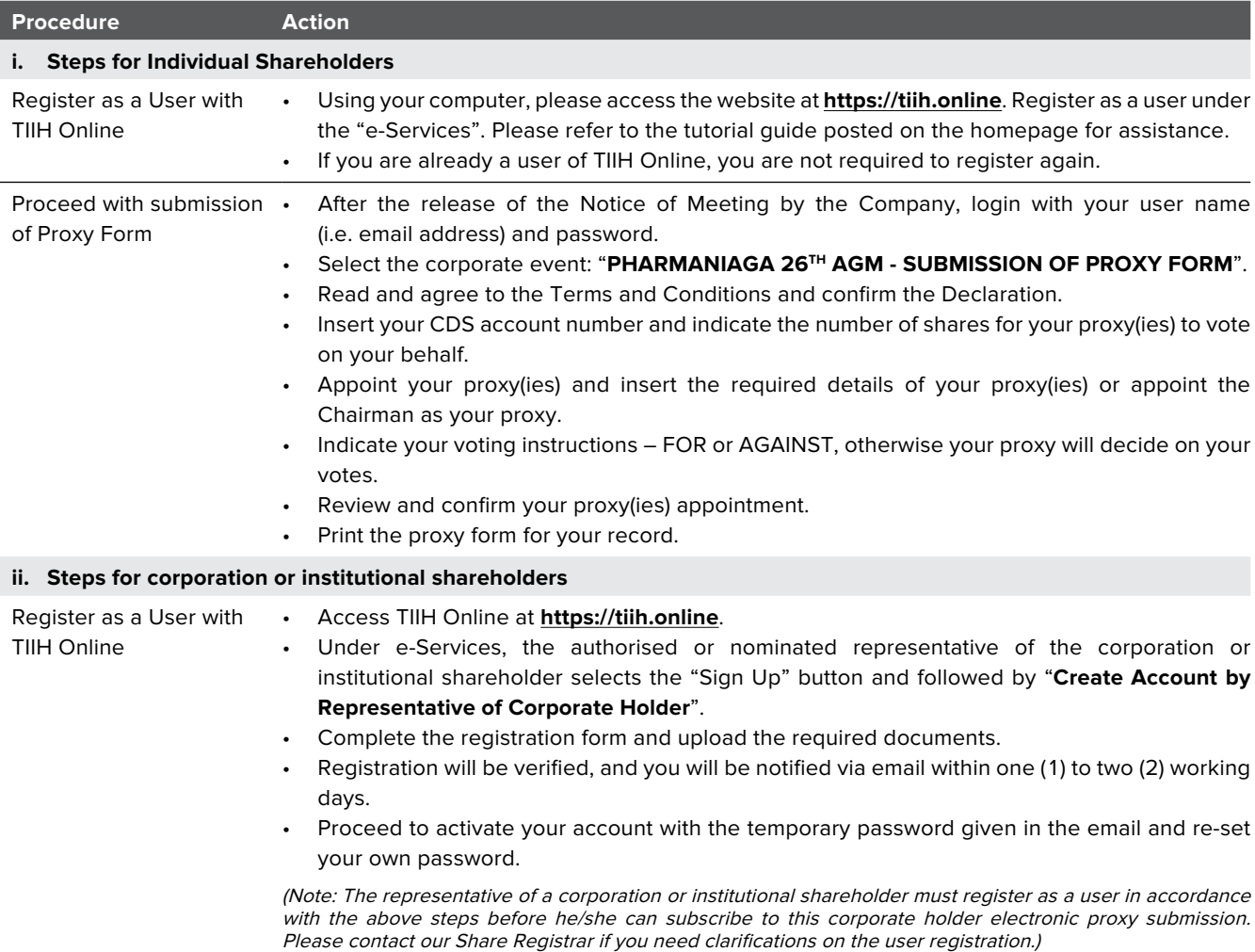

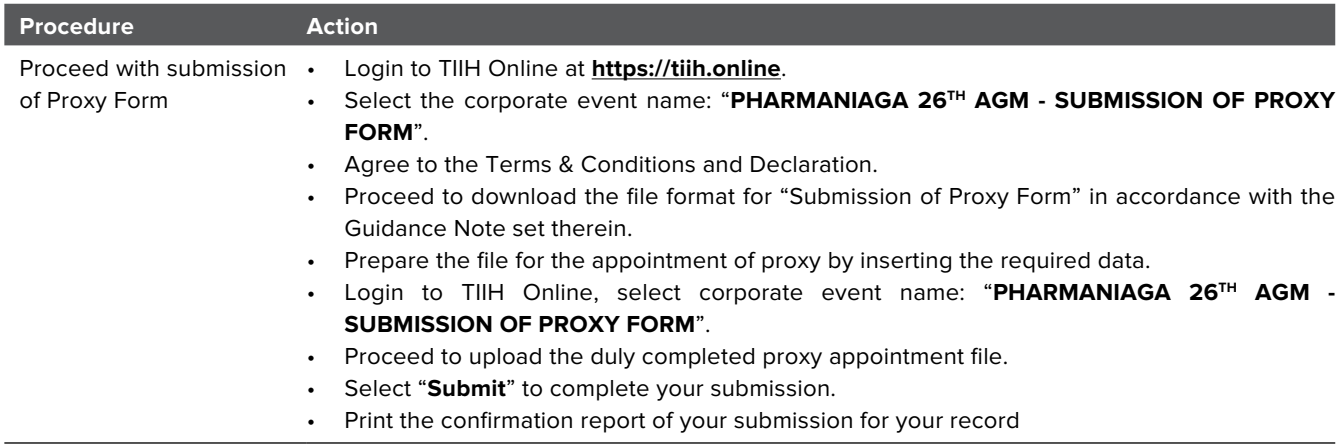

## **Voting at Meeting**

- The voting at the AGM will be conducted on a poll pursuant to Paragraph 8.29A of the Main Market Listing Requirements of Bursa Malaysia Securities Berhad ("Bursa Malaysia"). The Company has appointed Tricor to conduct the online voting.
- Shareholders can proceed to vote on the resolutions before the end of the voting session which will be announced by the Chairman of the Meeting and submit your votes at any time from the commencement of the AGM at 9.30 a.m. Kindly refer to "Procedures to Remote Participation and Voting via RPV Facilities" provided above for guidance on how to vote remotely via TIIH Online.

## **Results of the voting**

• The resolutions proposed at the AGM and the results of the voting will be announced at the AGM and subsequently via an announcement made by the Company through Bursa Malaysia at **www.bursamalaysia.com**.

## **No Breakfast/Lunch Pack, Door Gift or Food Voucher**

• There will be no distribution of breakfast/lunch packs, door gifts or food vouchers during the AGM since the meeting is being conducted on a virtual basis.

## **No Recording or Photography**

• Unauthorized recording and photography are strictly prohibited at the AGM.

### **Pre-Meeting Submission of Questions to the Board of Directors**

The Board recognises that the AGM is a valuable opportunity for the Board to engage with shareholders. In order to enhance the efficiency of the proceedings of the AGM, shareholders may in advance, before the AGM, submit questions to the Board of Directors via Tricor's TIIH Online website at **https://tiih.online**, by selecting "e-Services" to login, post your questions and submit it electronically no later than **Monday, 3 June 2024 at 9.30 a.m**. The Board of Directors will endeavor to address the questions received at the AGM.

## **Integrated Report**

- The Integrated Report is available on the Company's website at **www.pharmaniaga.com** and Bursa Malaysia Securities Berhad's website at **www.bursamalaysia.com** under Company's announcements.
- As a shareholder of the Company, you may request for a printed copy of the Integrated Report at **https://tiih.online** by selecting "**Request for Annual Report/Circular**" under the "**Investor Services**" or alternatively, request through telephone or e-mail to Tricor at the number or e-mail address given below.
- Kindly consider the environment before you decide to request for the printed copy of the Integrated Report. The environmental concerns like global warming, deforestation, climate change and many more affects every human, animal and nation on this planet.

Pharmaniaga Berhad would like to thank all its shareholders for their kind co-operation and understanding in these challenging times.

# **Enquiry**

If you have any enquiry on the above, please contact the following during office hours on Monday to Friday from 8.30 a.m. to 5.30 p.m. (except on public holidays):

### **Tricor Investor & Issuing House Services Sdn Bhd**

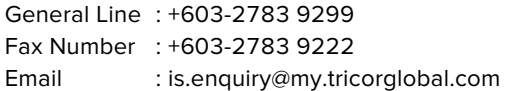